ドリームネットメール メールアドレス追加・変更/メールオプション申込書 **【記入に際しての留意事項】**

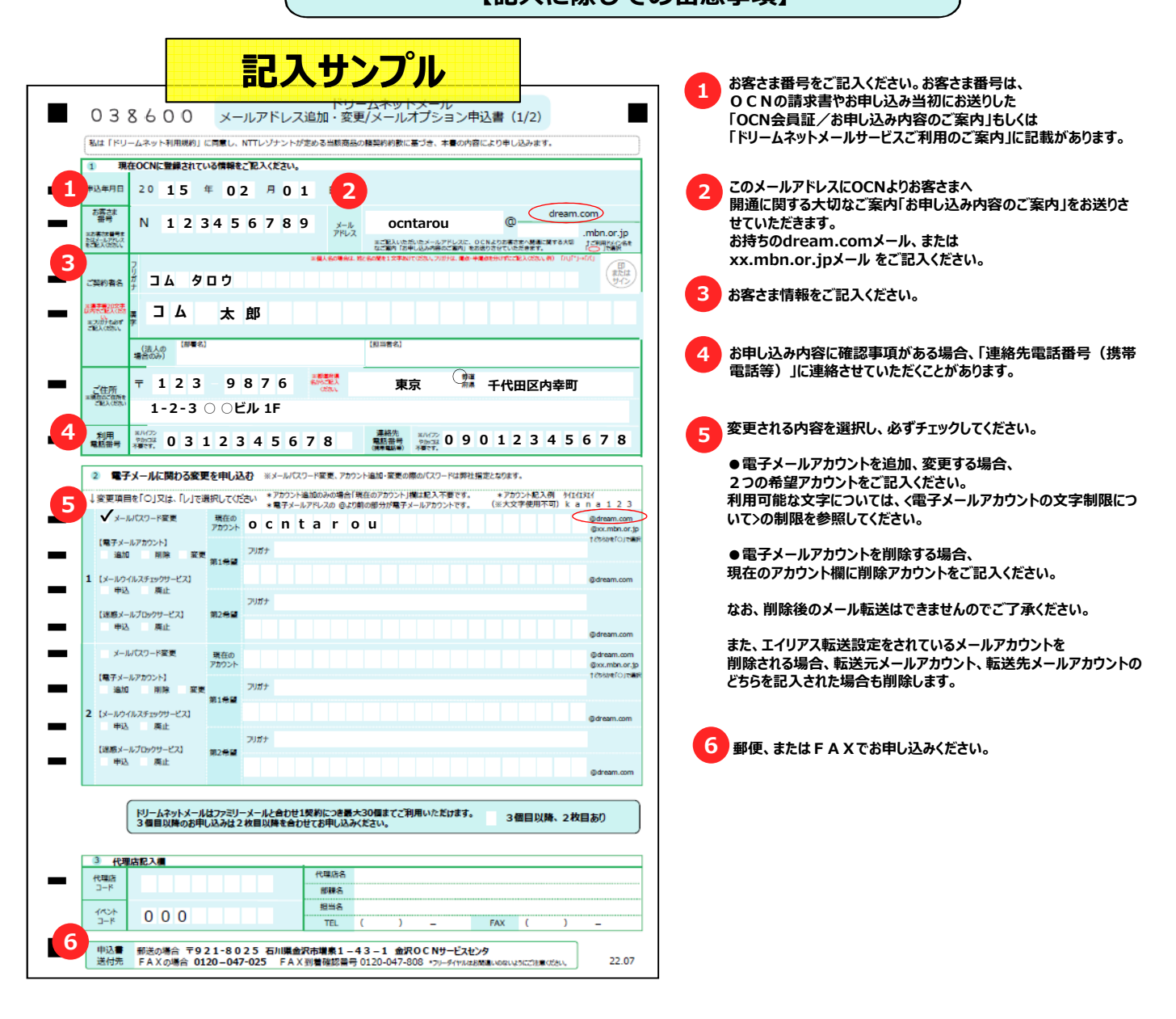

# <電子メールアカウントの文字制限について>

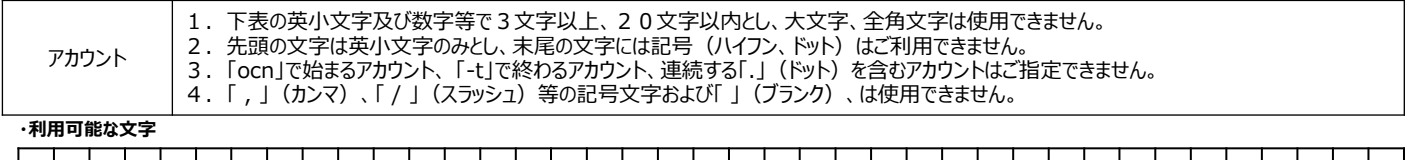

### | a | b | c | d | e | f | g | h | i | j | k | 1 | m | n | o | p | q | r | s | t | u | v | w | x | y | z | 1 | 2 | 3 | 4 | 5 | 6 | 7 | 8 | 9 | 0 | - | . | \_ |

-ハイフン.ドット\_アンダーバー↑

# <オプションサービスについて>

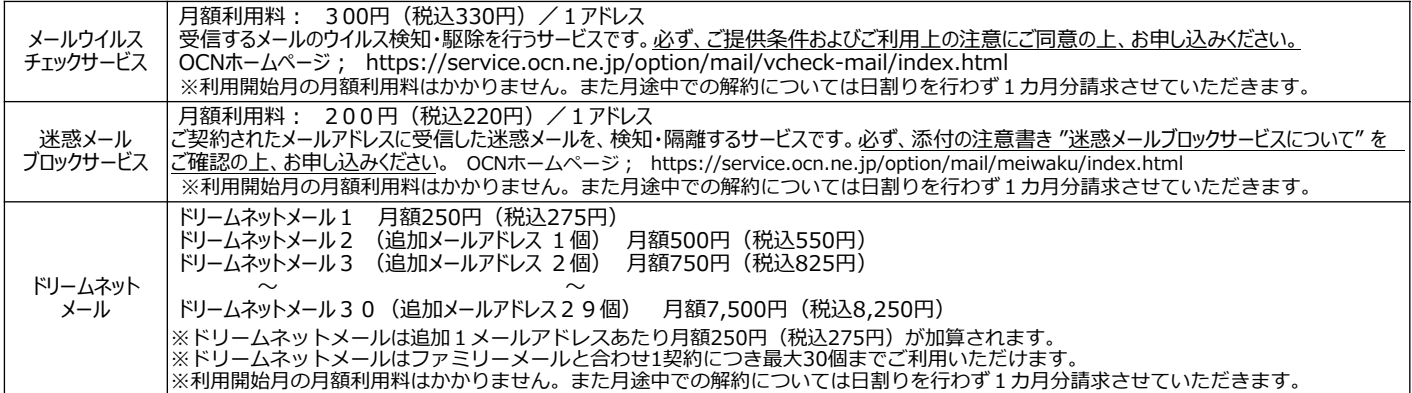

#### ドリームネットメール 038600 メールアドレス追加・変更/メールオプション申込書(1/2)

私は「ドリームネット利用規約」に同意し、NTTレゾナントが定める当該商品の諸契約約款に基づき、本書の内容により申し込みます。

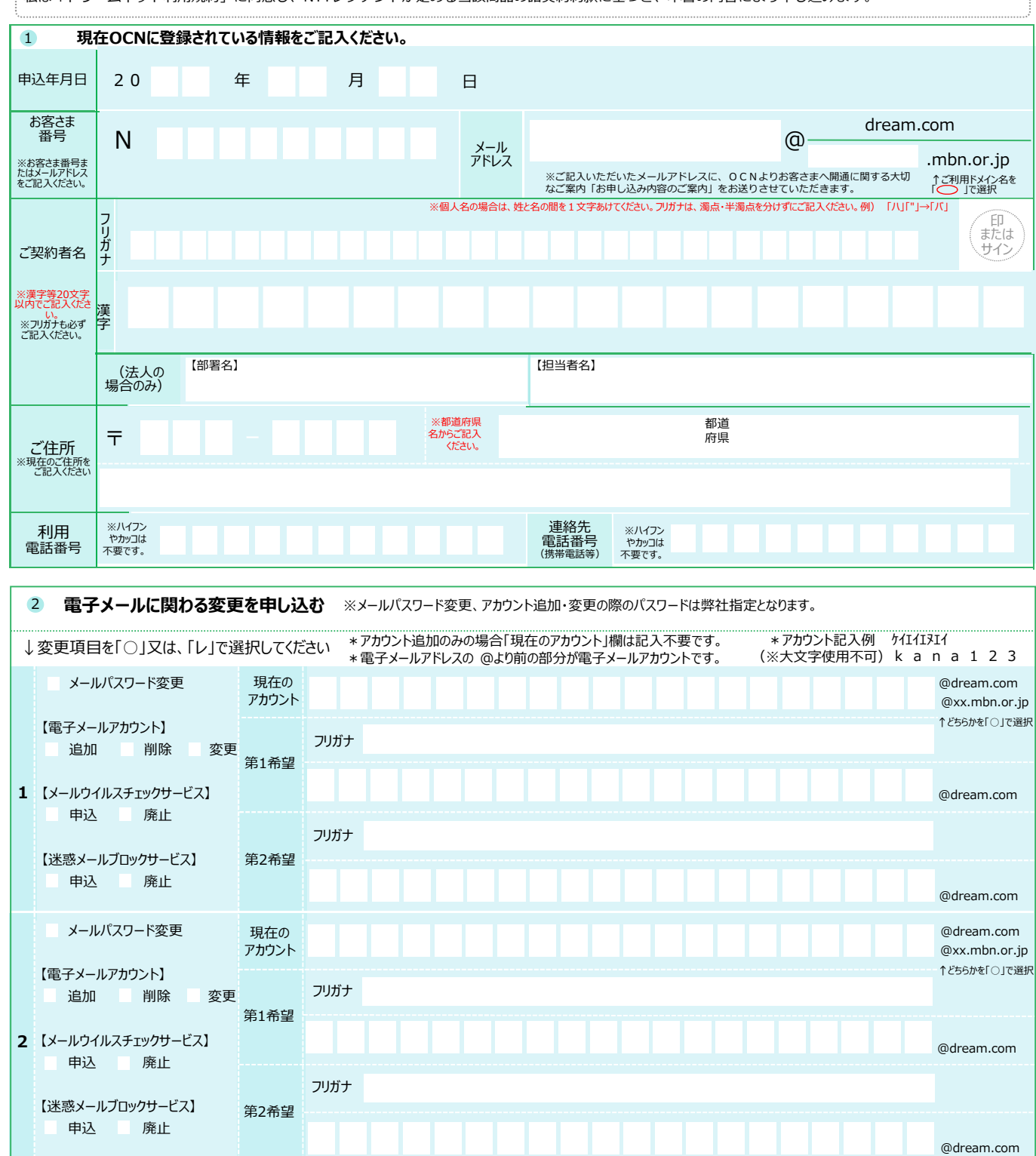

ドリームネットメールはファミリーメールと合わせ1契約につき最大30個までご利用いただけます。 3 個目以降、2 枚目あり<br>3個目以降のお申し込みは2枚目以降を合わせてお申し込みください。

送付先

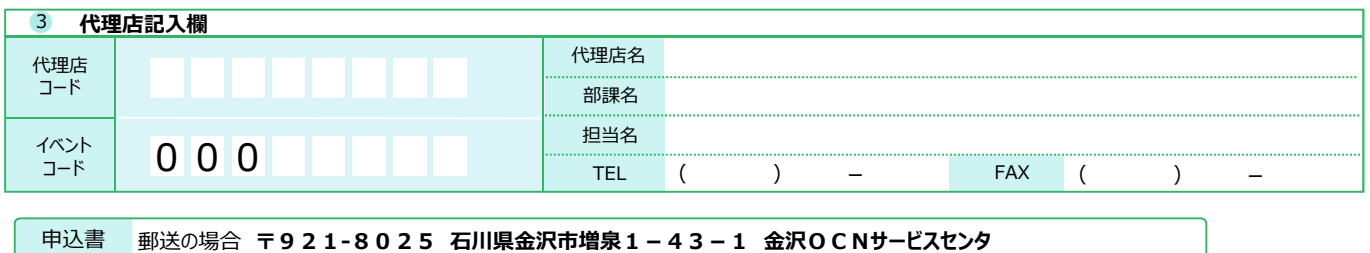

FAXの場合 0120-047-025 FAX到着確認番号 0120-047-808 \*フリーダイヤルはお間違いのないようにご注意ください。| 22.07

#### ドリームネットメール  $038800$ メールアドレス追加・変更/メールオプション申込書(2/2)本紙は「ドリームネットメールプランメールアドレス追加・変更/パスワード再通知申込書」の2枚目です。3個目以降お申し込みの場合は 1枚目と合わせてお申し込みください。 ◆「お客さま番号」および「ご契約者名」をご記入ください。 お客さま 客さま N N <mark>N N N N N N N N ご</mark>契約者名<br>番号 2 雷子メールに関わる変更を申し込お ※メールパスワード変更、アカウント追加・変更の際のパスワードは弊社指定となります。 ↓変更項目を「○」又は、「レ」で選択してください \*アカウント追加のみの場合「現在のアカウント」欄は記入不要です。<br>\*電子メールアカウントです。 \*アカウント記入例 ケイエイエヌエイ (※大文字使用不可) k a n a 1 2 3 メールパスワード変更 現在の @dream.com アカウント @xx.mbn.or.jp ↑どちらかを「○」で選択 【電子メールアカウント】 フリガナ 追加 削除 変更 第1希望 @dream.com 【メールウイルスチェックサービス】 3 申込 廃止 フリガナ 【迷惑メールブロックサービス】 第2希望 申込 廃止 @dream.com メールパスワード変更 現在の @dream.com @xx.mbn.or.jp アカウント ↑どちらかを「○」で選択 【電子メールアカウント】 フリガナ 追加 削除 変更 第1希望 【メールウイルスチェックサービス】 4 @dream.com 申込 廃止 フリガナ 【迷惑メールブロックサービス】 第2希望 申込 廃止 @dream.com メールパスワード変更 現在の @dream.com アカウント @xx.mbn.or.jp ↑どちらかを「○」で選択 【電子メールアカウント】 フリガナ 追加 削除 変更 第1希望 【メールウイルスチェックサービス】 5 @dream.com 申込 廃止 フリガナ 【迷惑メールブロックサービス】 第2希望 申込 廃止

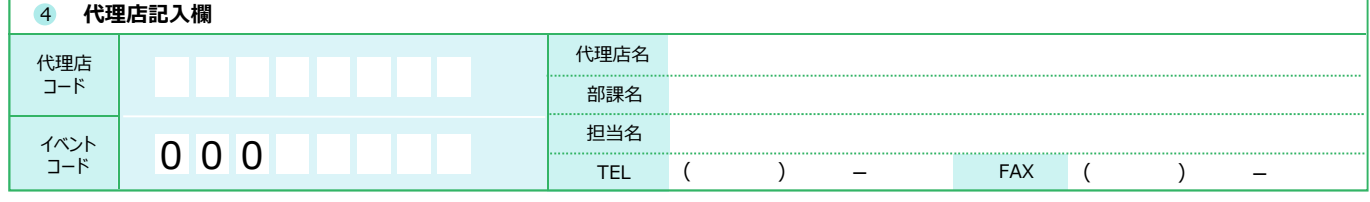

申込書 送付先 郵送の場合 〒921-8025 ⽯川県⾦沢市増泉1-43-1 ⾦沢OCNサービスセンタ FAXの場合 0120-047-025 FAX到着確認番号 0120-047-808 \*フリーダイヤルはお間違いのないようにご注意ください。 22.07

@dream.com